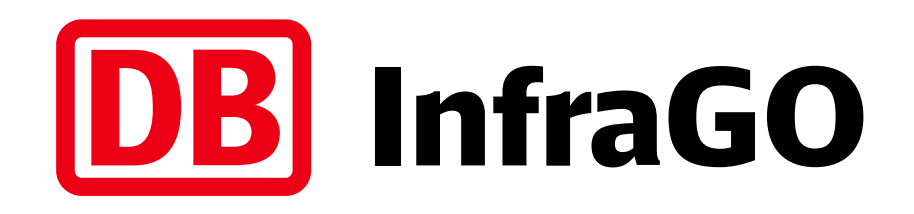

# Austausch Planer LST

Digitale LST- Planung

20.06.2024 | Microsoft Teams

# Ein Paradigmenwechsel in der Planung (klassisch zu digital) erreicht Beschleunigungseffekte

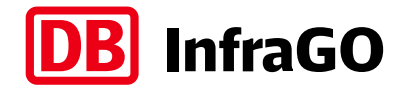

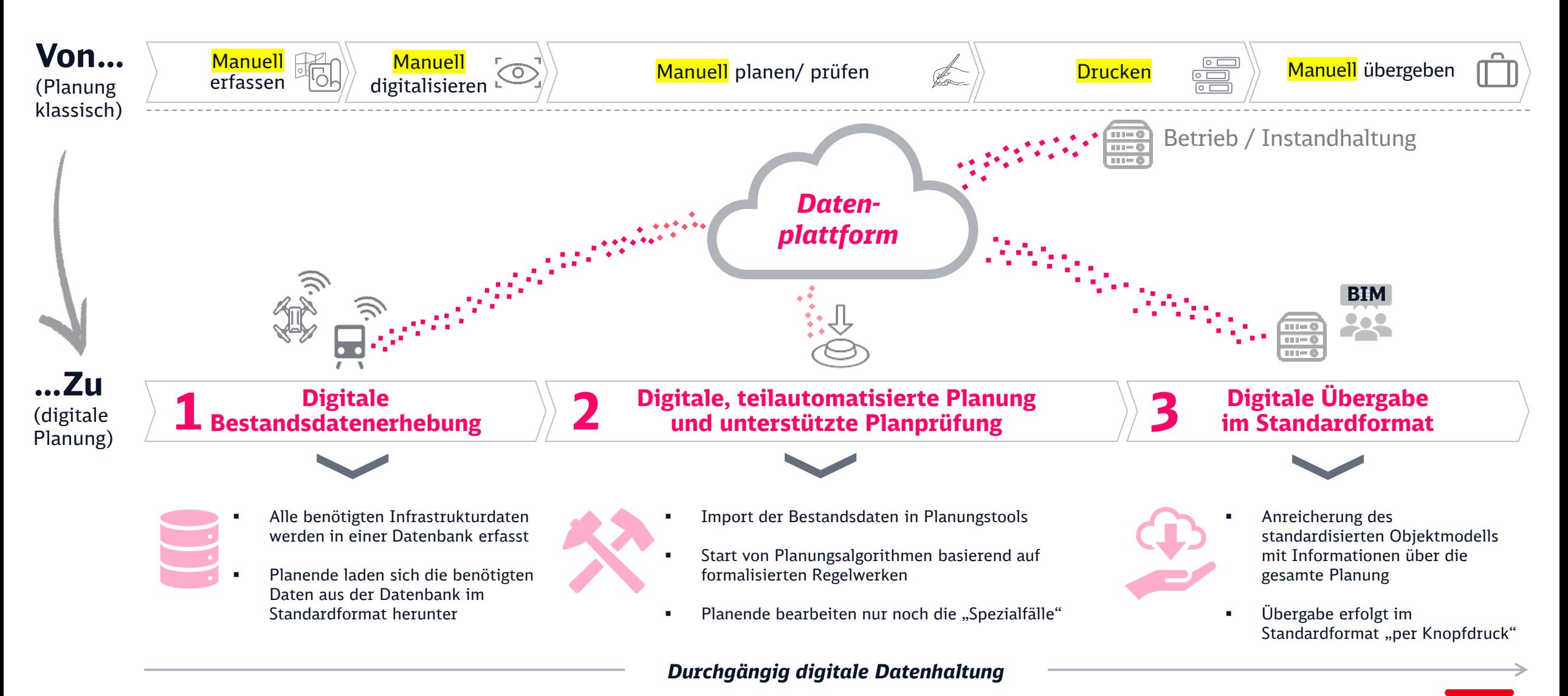

DB InfraGO | Christian Wilhelmi | Dr. Christoph Klaus | Dagmar Wild | I.IAI 44, I.IG 2 | 20.06.2024 **<sup>2</sup>**

### Zentrales Element der Digitalen LST-Planung ist das PlanPro-Datenmodell, das alle Parameter der LST-Planung abbildet.

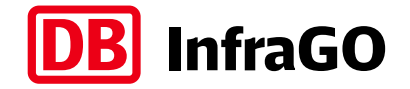

Das Objektmodell wird von DB InfraGO

- als XML-Schema
- mit Modellierungsübersichten
- einem umfassenden Glossar
- **unter Open-Source-Lizenz**

jedem kostenfrei bereitgestellt.

 **[www.dbinfrago.com/planpro](http://www.dbinfrago.com/planpro)**

#### Das Objektmodell umfasst ab **V1.10.0**:

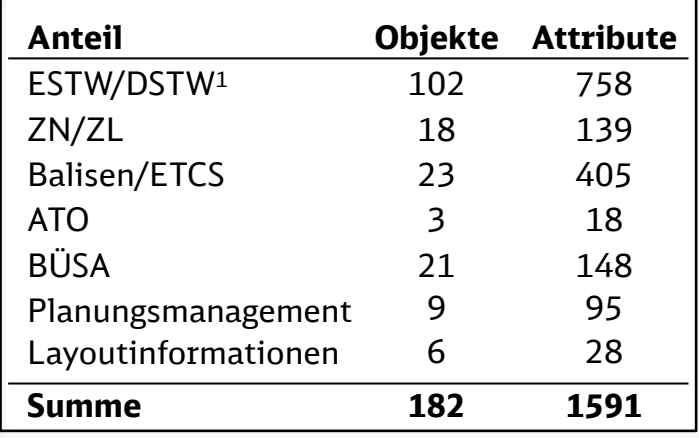

<sup>1</sup> inkl. Kabelplanung und Bediensystem

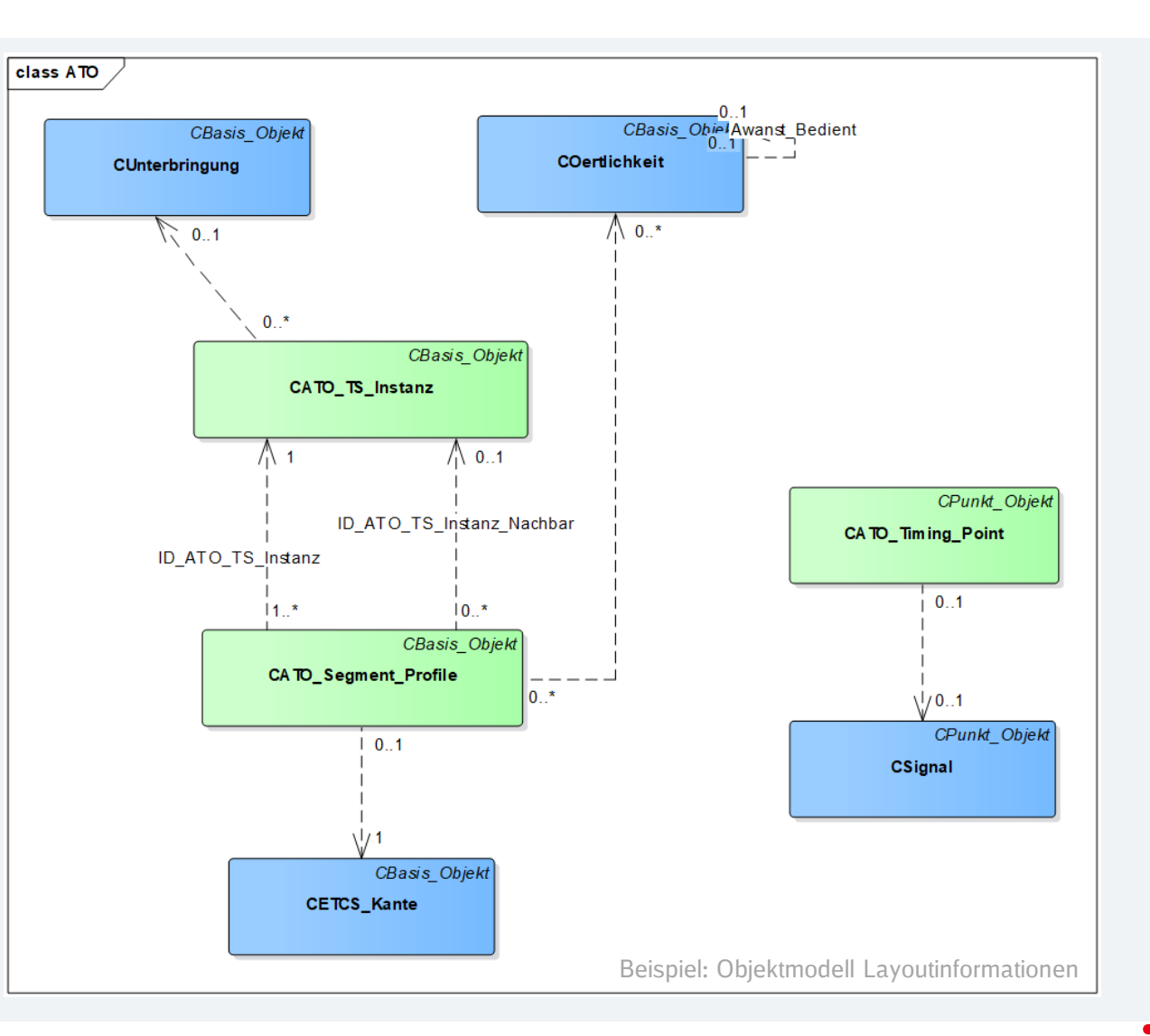

### Das Datenmodell wird seit 2009 entwickelt und mit den Herstellern abgestimmt. Ein Signal wird bspw. durch 4 Objekte repräsentiert.

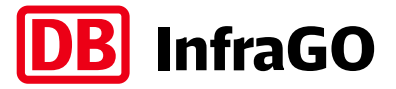

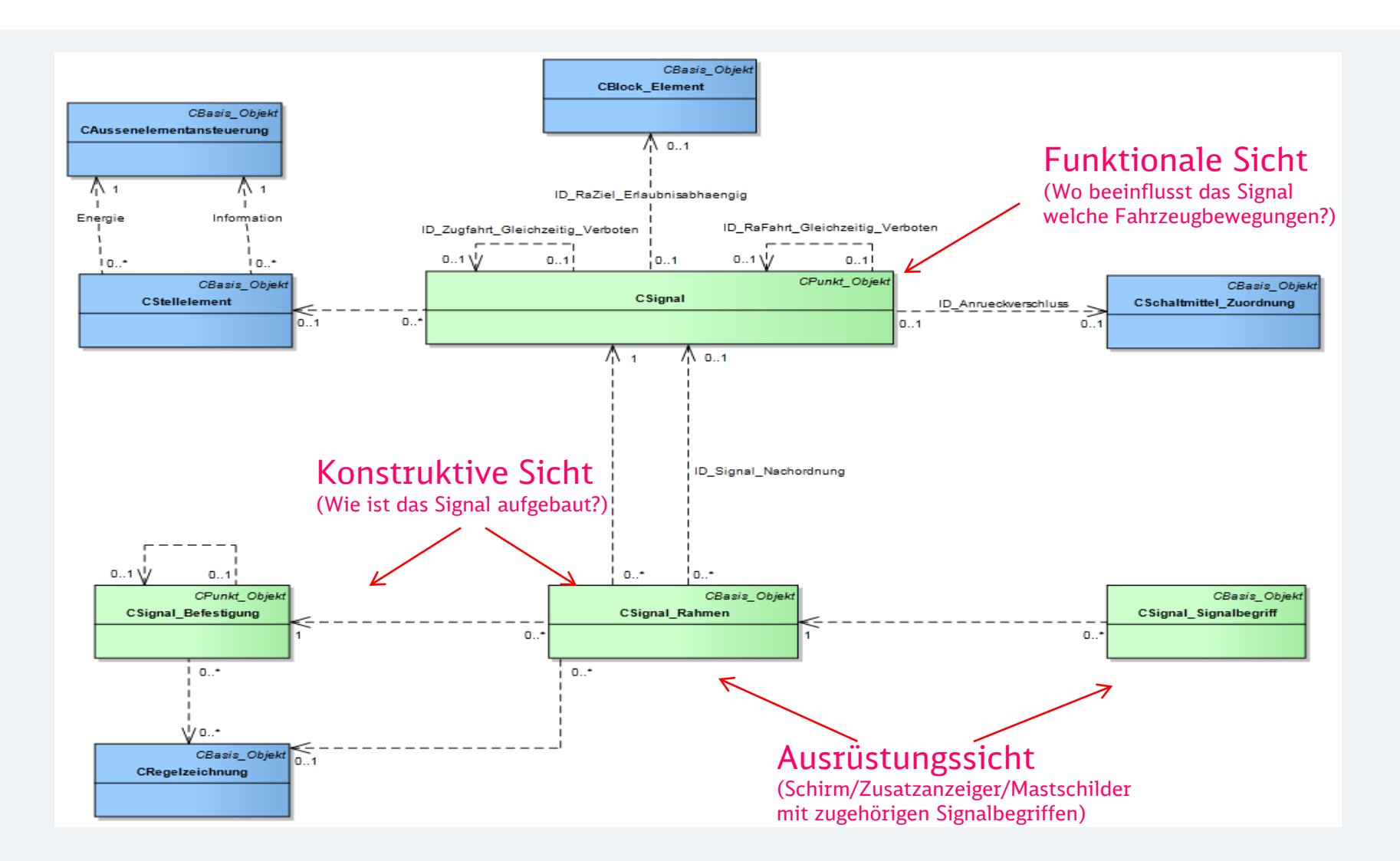

### Die Digitale LST-Planung ist seit 01.08.2022 im Planungsregelwerk verankert. Eine Aktualisierung wird 2024 erfolgen.

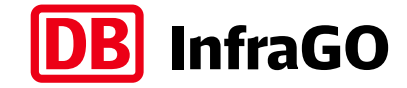

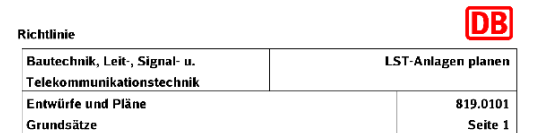

#### 1 Geltungsbereich

- (1) Die Regelungen in der Ril 819.0101 bis Ril 819.0104 Geltungsbereich gelten für die Planung neu zu errichtender LST-Anlagen (ESTW-Stellwerkstechnik, LZB, ETCS, Neitech und BÜSA)
- im Bereich der DB Netz AG und für die aufzustellenden Planunterlagen
- \* (2) Die Rif 819.01 bis Rif 819.0104 beschreibt Inhalt und Regelungsge Format der Planunterlagen, die bei LST-Projekten
- mit digitaler Planung und durchgängiger Datenhaltung oder
- konventioneller Planung
- erzeugt und ausgegeben werden.

Hinweis: Vor Beginn der Planung für Neu- bzw. Umbauten von LST-Anlagen ist die Übereinstimmung der Bestandsplanunterlagen mit der Örtlichkeit sicherzustellen

#### 2 Allgemeines/Grundlagen

- \* (1) Als Entwurfsverfasser/Planersteller können qualifizierte Entwurfsverfasser/ Mitarbeiter interner und externer Planungsbüros beauftragt Planersteller werden. Die erarbeiteten LST-Unterlagen (wie z. B. Pläne, Tabellen, Verzeichnisse) sind grundsätzlich vom zuständigen technischen Planersteller eigenhändig mit Tagesangabe zu unterschreiben. Hinweis: Die erarbeiteten LST-Unterlagen können sowohl konventionell als auch digital erstellt und signiert werden.
- (2) Arbeitsgrundlage ist eine betriebliche Aufgabenstellung/ Arbeitsgrund Vorplanung.
- Hinweis: Die erarbeiteten LST-Unterlagen nach (1) können
- mit der Simulation unterstützend, gemäß Arbeitsanweisung
- LN25-13 "Anwendung Simulationssystem im Planungsprozess", um Planungshilfen ergänzt werden.
- \* (3) Vor Beginn der Planung ist durch den Projektleiter der Entscheider DB Netz AG zu entscheiden, ob die LST-Anlage digital oder
- konventionell geplant werden soll.
- (4) Bei der Erstellung von Planunterlagen sind die Grundschalt freigegebenen Regelzeichnungen und Grundschaltungen, ungen/Regel sowie Produktfreigaben und Weisungen zu beachten.

Fachauton LNAI 444: Hr. Dominik Wolf; Tel.: 030 297 25383

Gütig ab 01.08.2022

#### **Ril 819.0101**

- **•** Definition konventionelle/digitale Planung
- Entscheidungskriterien für die Anwendung der digitalen Planung
- Anpassungen Schriftfeldeinträge und Generierung Prüfsumme (zusätzliche Angaben zu Planungs- und Visualisierungswerkzeug)

#### **Ril 819.0102**

- Anhänge 11-30 beschreiben die PT 1-Tabellen für die digitale Planung
- grundsätzliche Ausrichtung auf DIN A3 quer

#### **Ril 819.9002A01**

Definition der Lageplansymbole für die digitale Planung

#### **Ril 886.0102** (Keine Anpassung notwendig/möglich)

Schriftfeld der neuen LST-Planungstabellen ohne LST-Zusatzfeld

#### **Ril 886.0301** (NEU)

**DVS IZ Plan: Kennzeichnung für Digitale LST-Planung: "D"** 

## Die Werkzeuge werden funktional erweitert und anhand von Nutzerrückmeldungen optimiert.

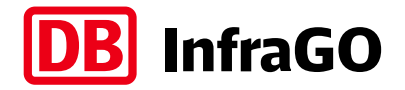

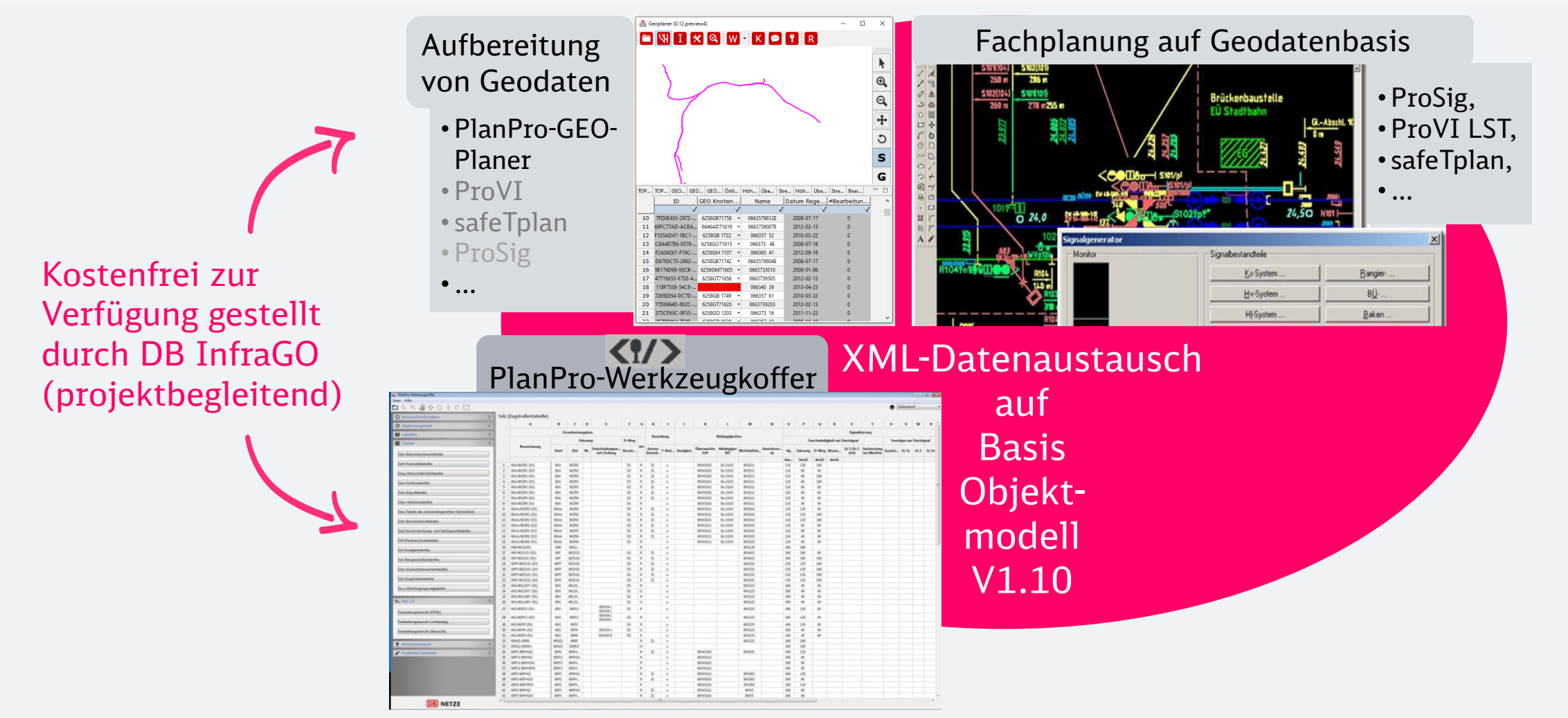

XML-Auswertung und -Visualisierung

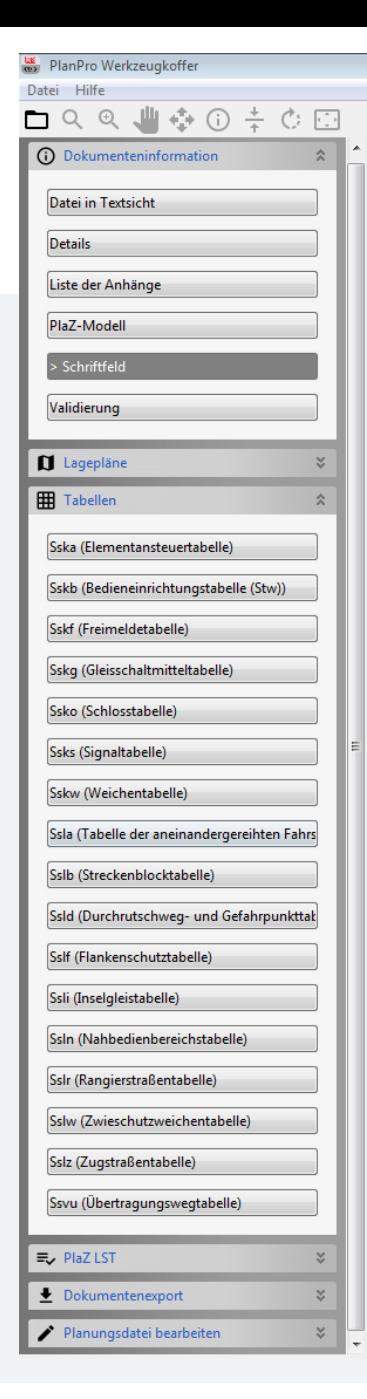

### Der Werkzeugkoffer bietet Komponenten zur Qualitätsprüfung u. Visualisierung von PlanPro-Dateien.

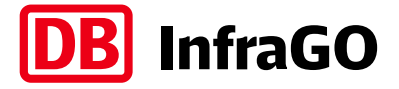

- **XML-Validierung**
	- Prüfung auf Übereinstimmung mit dem XML-Schema ("XML-Bauvorschrift")
	- Unterscheidung Validität Fachliche Vollständigkeit (nil-Befüllung)

#### **Plausibilitäts- und Zulässigkeitsprüfung (PlaZ)**

- Automatisierte fachliche Auswertung der XML-Daten
- Statische und dynamische Ausgabe eines Feststellungsberichts

#### **XML-Visualisierung**

- XML-Textanzeige
- Erzeugung des Schriftfelds
- Ausgabe der neuen (PT 1-) Tabellen (derzeitig 20 für ESTW/DSTW)
- Lageplan: in Entwicklung
- Zukünftig: Übersichtsplan
- Aktuell in Vorbereitung: (PT 1-) Tabellen ETCS (semiformale Beschreibung)

### **XML-Vergleich**

### Ziel ist die vollständig automatisierte Erzeugung von standardisierten Plänen auf Basis von PlanPro-Daten.

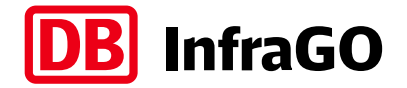

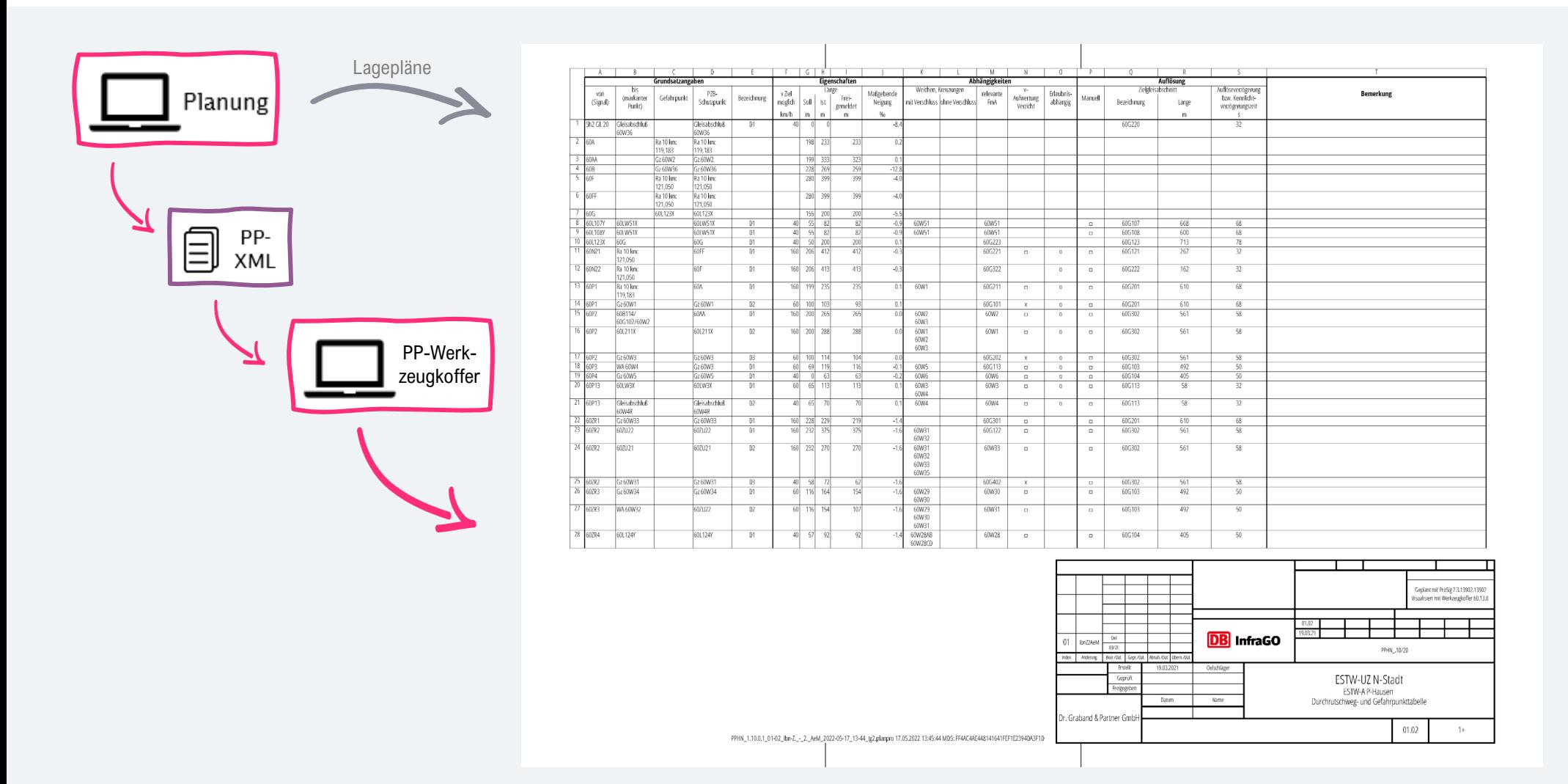

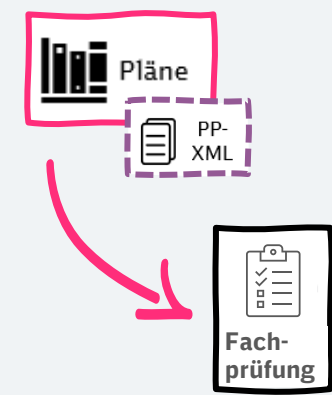

### Die Zusammengehörigkeit von PlanPro-Datei und generiertem Plansatz wird über eine Prüfsumme sichergestellt.

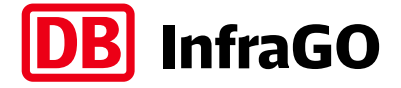

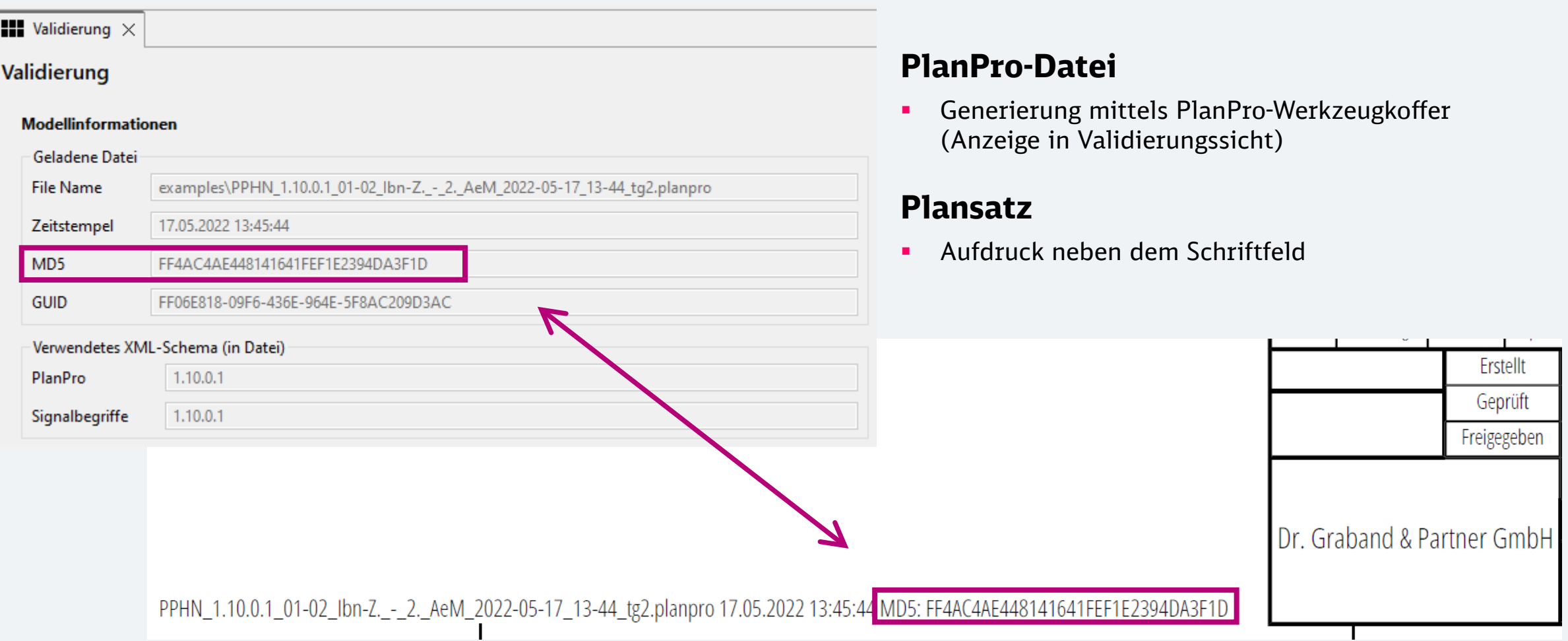

### Alle Tabellen werden aus der gleichen Datenquelle befüllt. Inkonsistenzen sind somit technisch ausgeschlossen.

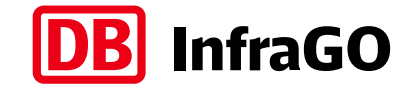

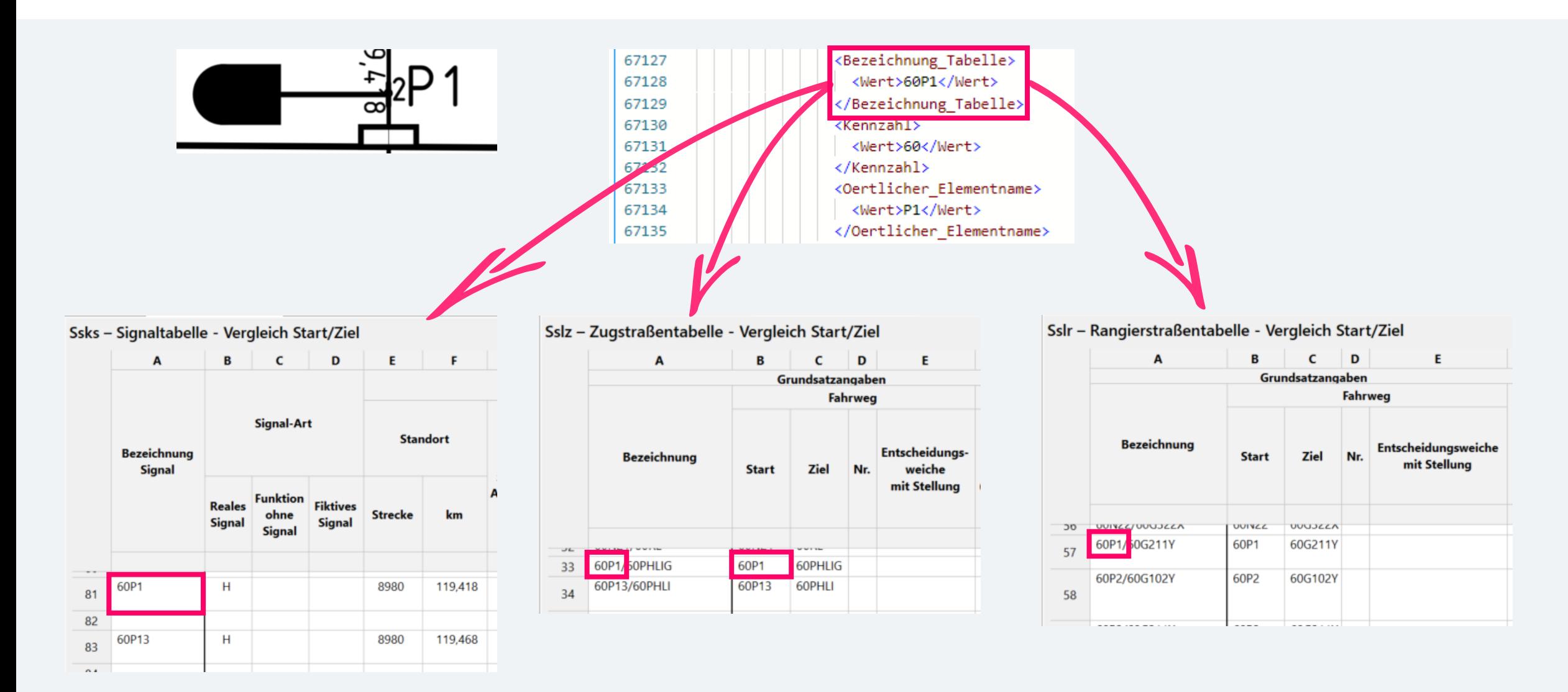

#### Im Schriftfeld wird zukünftig angegeben, welche Software(versionen) **DB** InfraGO für Planung und Planerzeugung verwendet wurden.

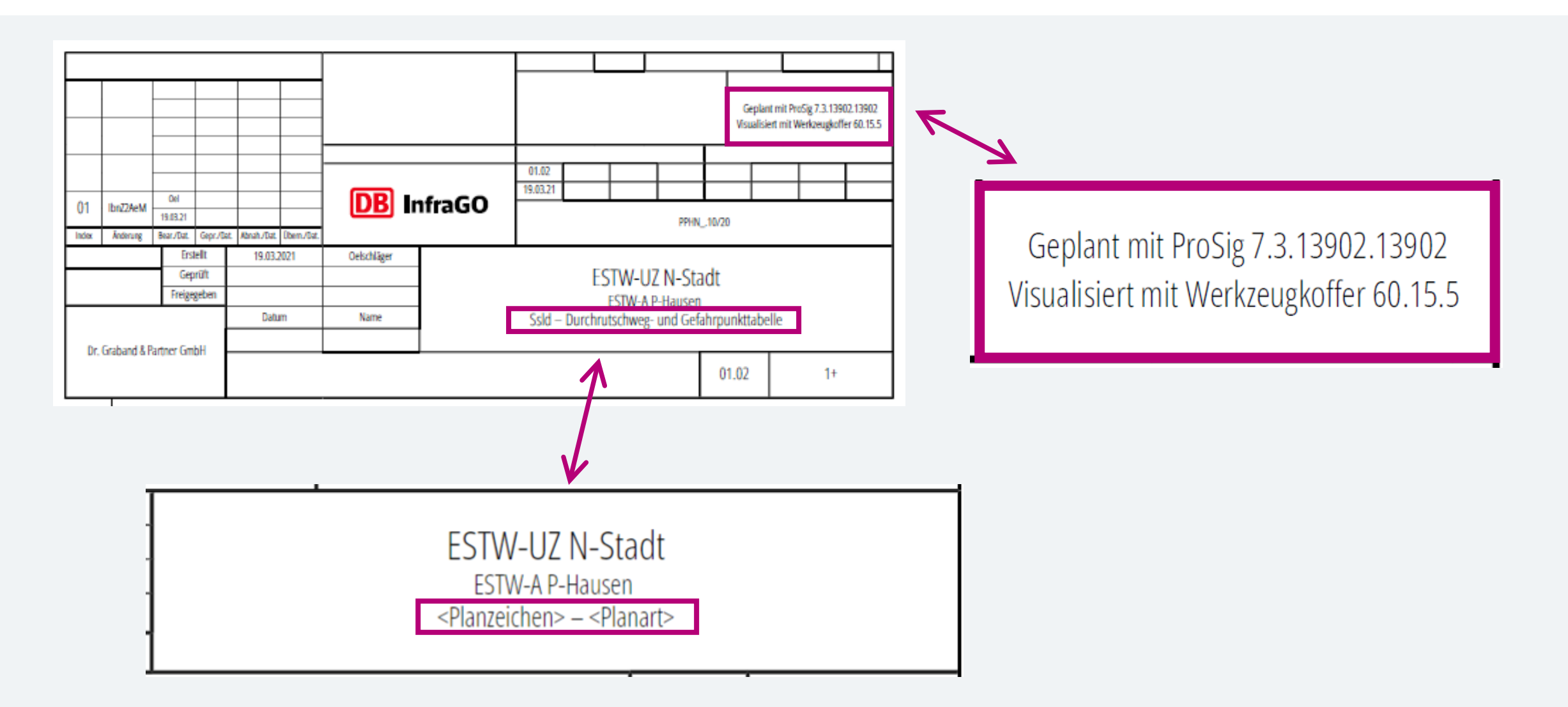

### Bisher sind die Tabellen des PT 1 ESTW/DSTW umgesetzt, aktuell wird am PT 1 ETCS gearbeitet.

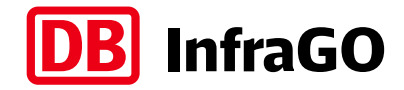

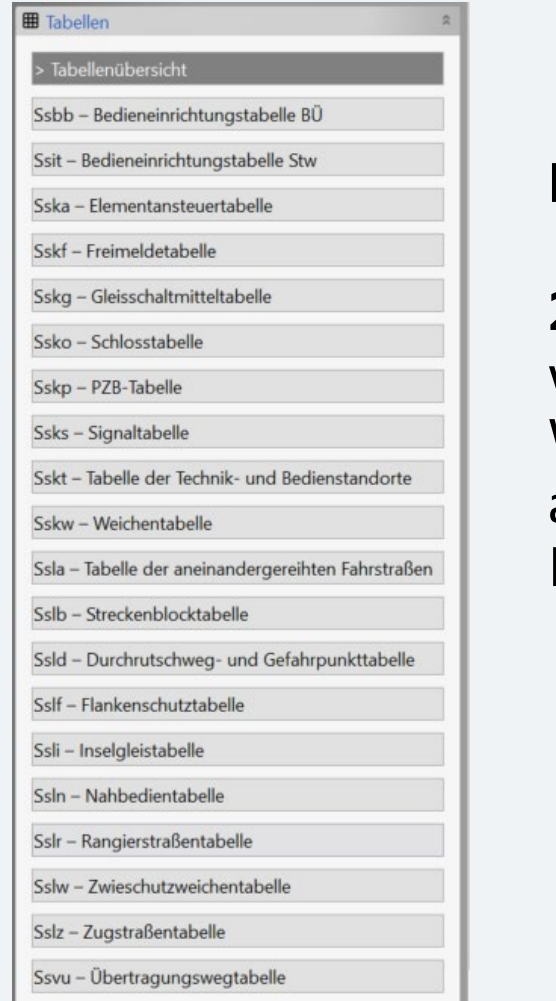

# **PT 1 ESTW/DSTW**

**20 Tabellen**  werden im Werkzeugkoffer aus den geplanten Daten generiert

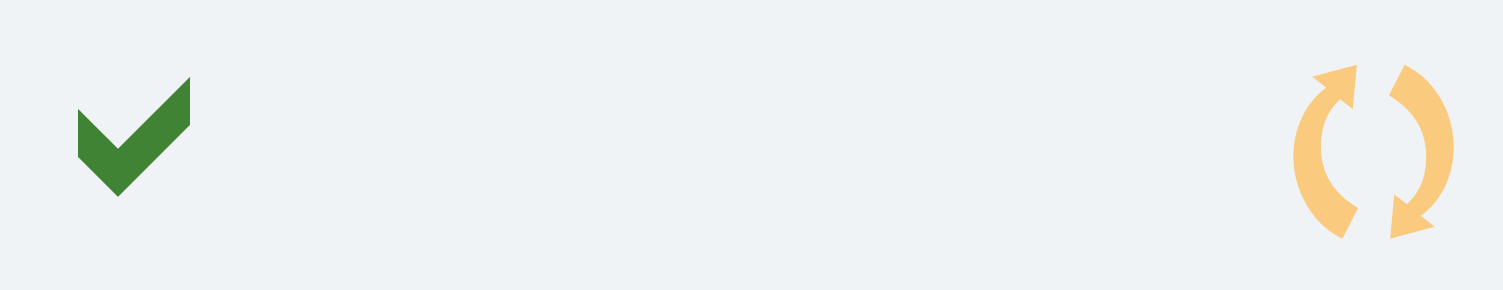

#### • ETCS-Datenpunkttabelle

- Muka Signale
- Muka Weichen
- Tabelle der Ein- und Ausstiege
- Tabelle der Streckeneigenschaften

### **PT 1 ETCS**

Für die ETCS-Planung werden **5 Tabellen**  in den Werkzeugkoffer integriert

### Die LST-Planungsdatenbank dient zukünftig der Aufnahme von Planungs- und Bestandsdaten für die Digitale LST-Planung.

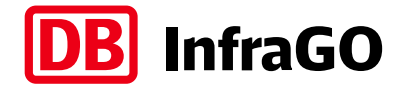

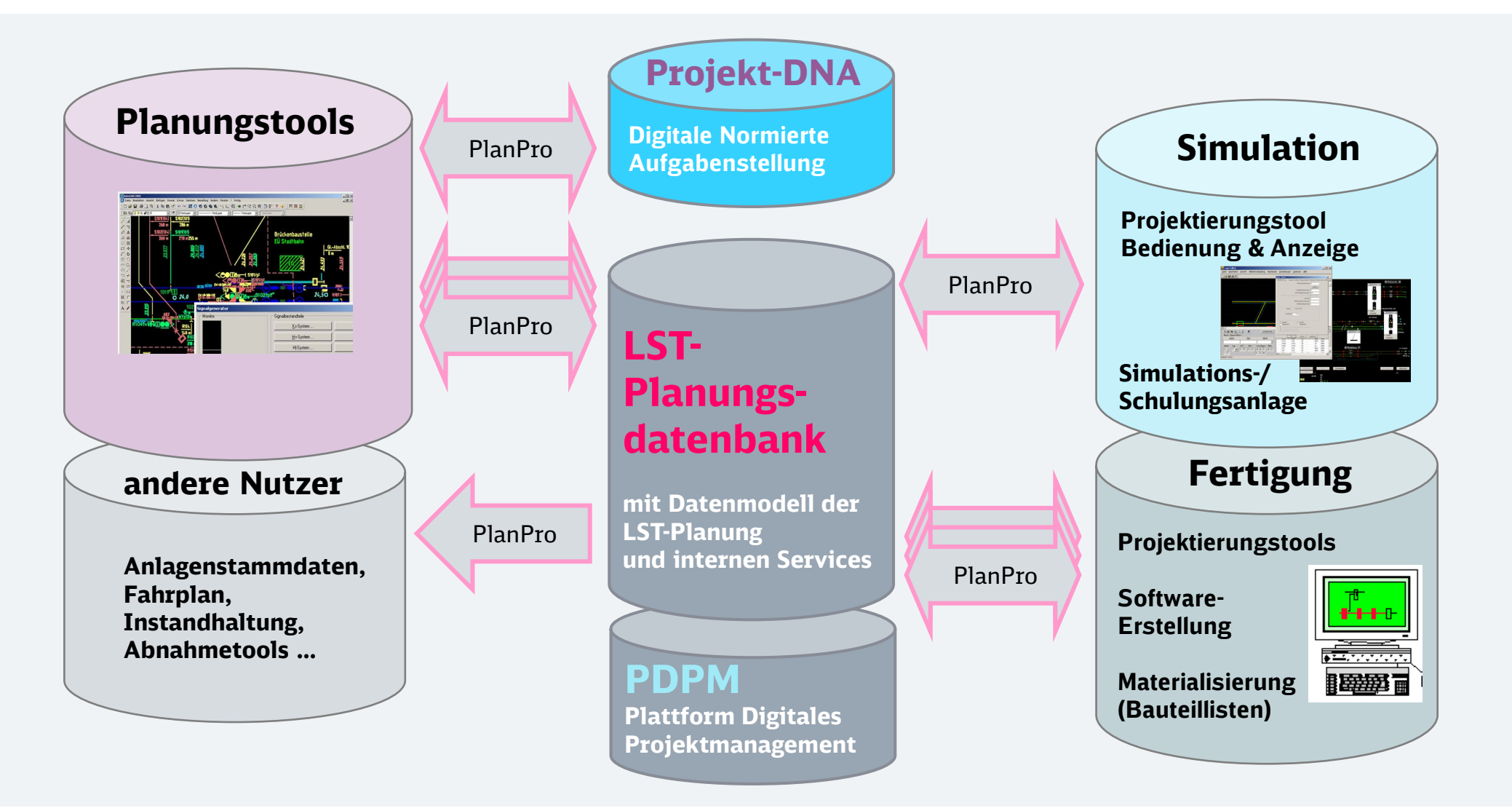

## Die Digitale LST-Planung wird bei einer zunehmenden Anzahl von Projekten angewendet und erprobt.

Datei

Ssli

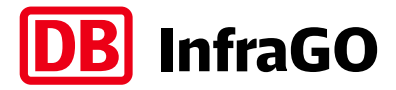

#### **Aktuelles Projektportfolio:**

- **Digitaler Knoten Stuttgart** (STW/ETCS/ATO)
	- BS 1 in Finalisierung (PT 1 Ende 2024)
- **Korridor Scan-Med** (STW/ETCS)
	- NB Halle (S): gestartet (PT 1 Herbst 2024)
	- NB Salzwedel gestartet
- **Korridor Köln–Rhein/Main** (STW/ETCS)
	- PA Nord gestartet (PT 1 Herbst 2024)
	- PA Süd gestartet
- HLK Hamburg Berlin (Üst Kuhlenfeld, Bf Dergenthin)
- ABS 38 München Freilassing (Teilabschnitt)
- VDE 9 Abschnitt Zeithain-Leckwitz
- ESTW Dresden-Altstadt (PT 1 2026/27)
- ESTW Zwickau (PT 1 2026/27)
- DSTW/ETCS-Ausrüstung Dresden–Schöna (in Vorbereitung)
- NBS Dresden–Prag (in Vorbereitung)

#### **Test- und Musterbahnhöfe:**

- P-Hausen ESTW
- P-Hausen ETCS (V1.9.0.2)
- Schulungsanlage Forchheim (Siemens)

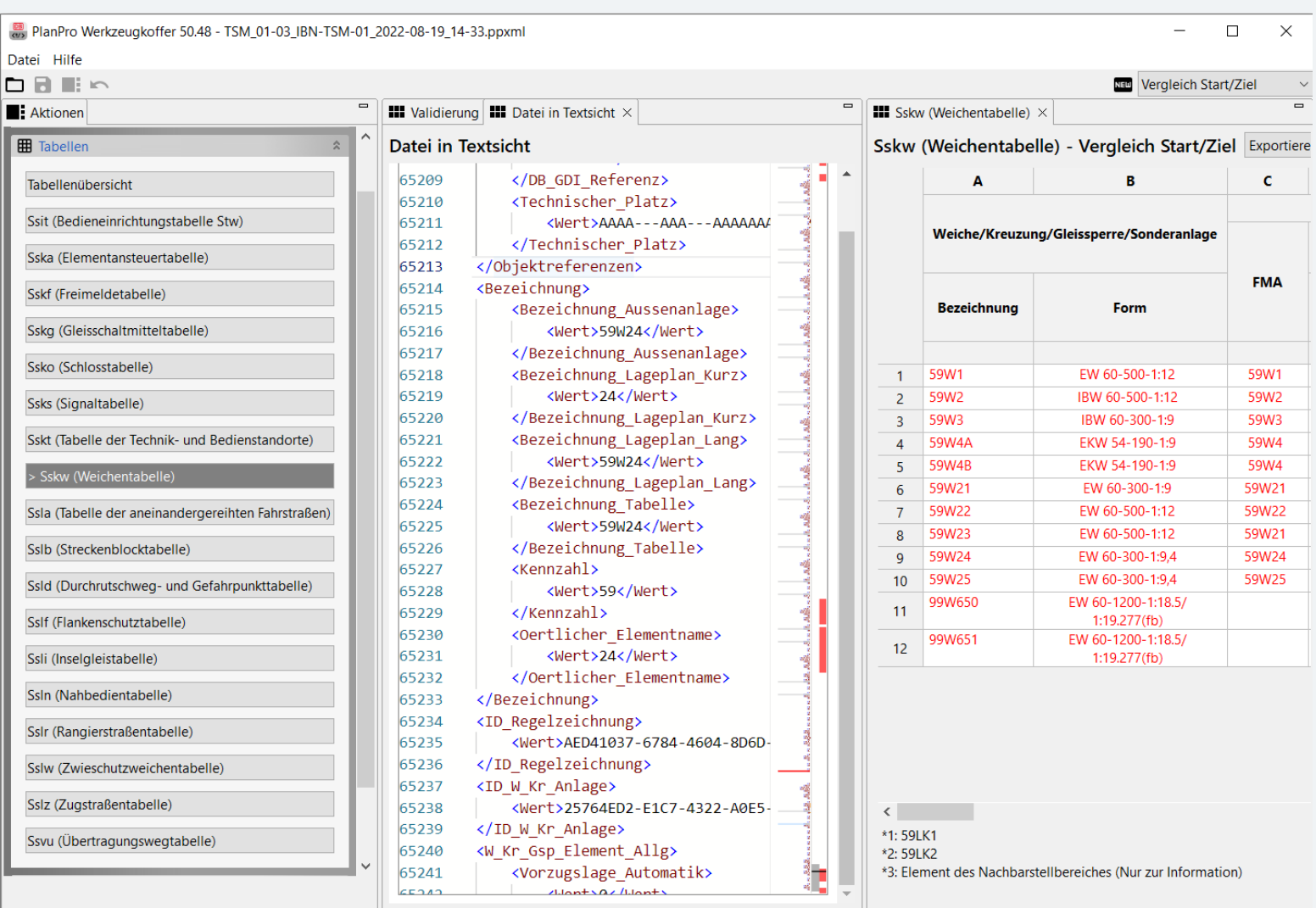

### Weitere Informationen zum Projekt D3iP und der Digitalen LST-Planung finden Sie hier:

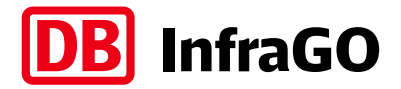

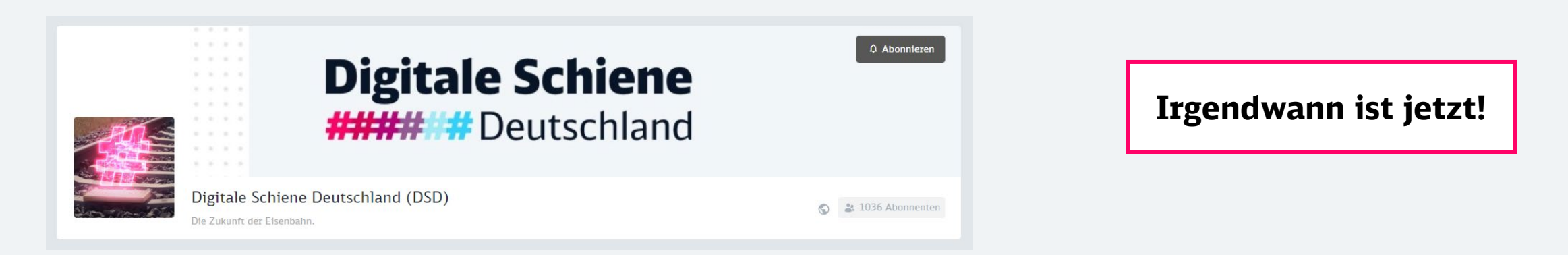

#### **PROJEKTE**

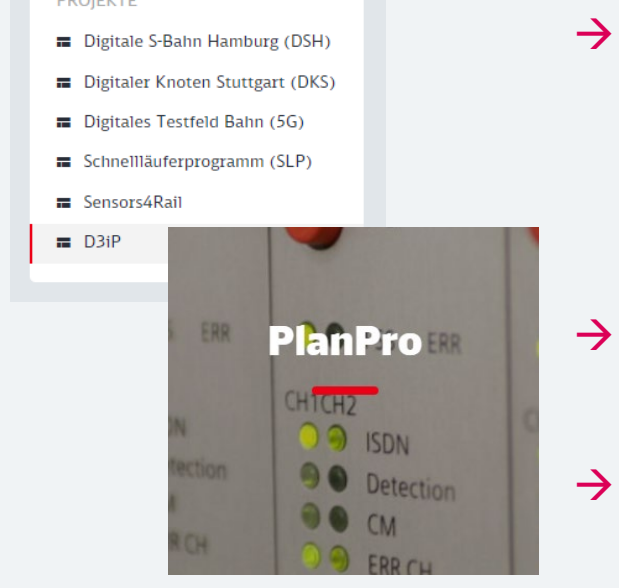

- → Neuer Auftritt in DB Planet unter dem Dach DSD [DB Planet | Digitale Schiene Deutschland \(DSD\) \(deutschebahn.com\)](https://db-planet.deutschebahn.com/pages/digitale-schiene-deutschland-dsd/apps/wiki/entwicklungsprojekte/list/view/0c193c69-03d5-4ac2-b5e4-f7dc471f2ae3)
	- $\rightarrow$  Beschreibung des Gesamtprojekts sowie aller Teilprojekte
- $\rightarrow$  Aktualisierter Internetauftritt [dbinfrago.com/planpro](https://www.dbinfrago.com/web/schienennetz/dienstleistende/planpro)
- $\rightarrow$  Neuer Internetauftritt <https://digitale-schiene-deutschland.de/de/projekte/D3iP>

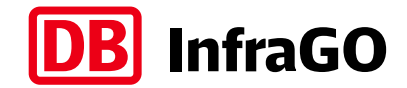

# Vielen Dank für Ihre Aufmerksamkeit!

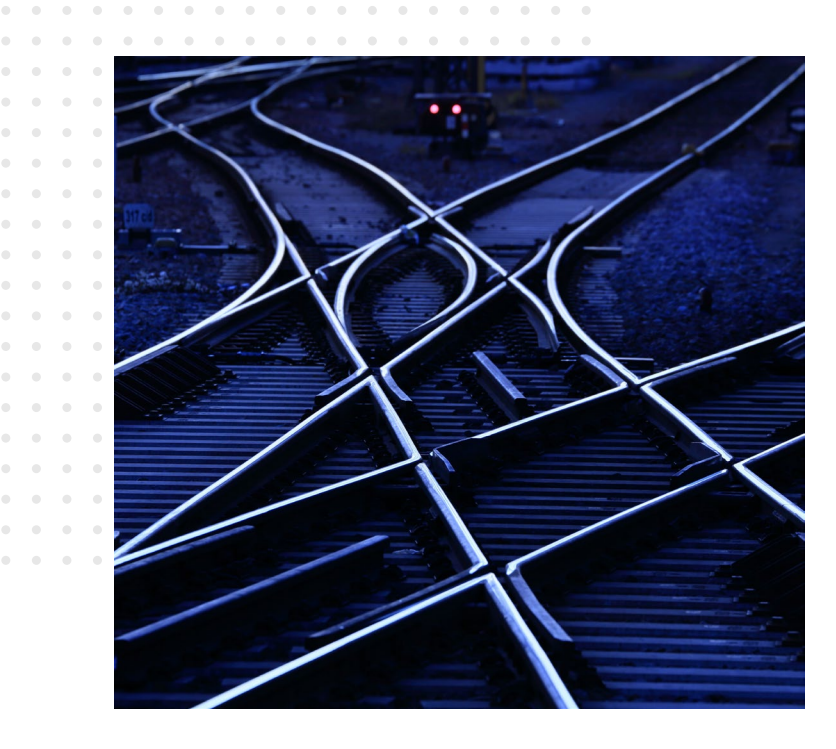

Dr. Christoph Klaus Grundsätze Stellwerkstechnik (I.IAI 44)

DB InfraGO AG Caroline-Michaelis-Straße 5-11 10115 Berlin

Kontakt:

planpro@deutschebahn.com [d3ip@deutschebahn.com](mailto:d3ip@deutschebahn.com) christoph.klaus@deutschebahn.com